## **Lock Unlock**

Lock Unlock , . Lock , Unlock .

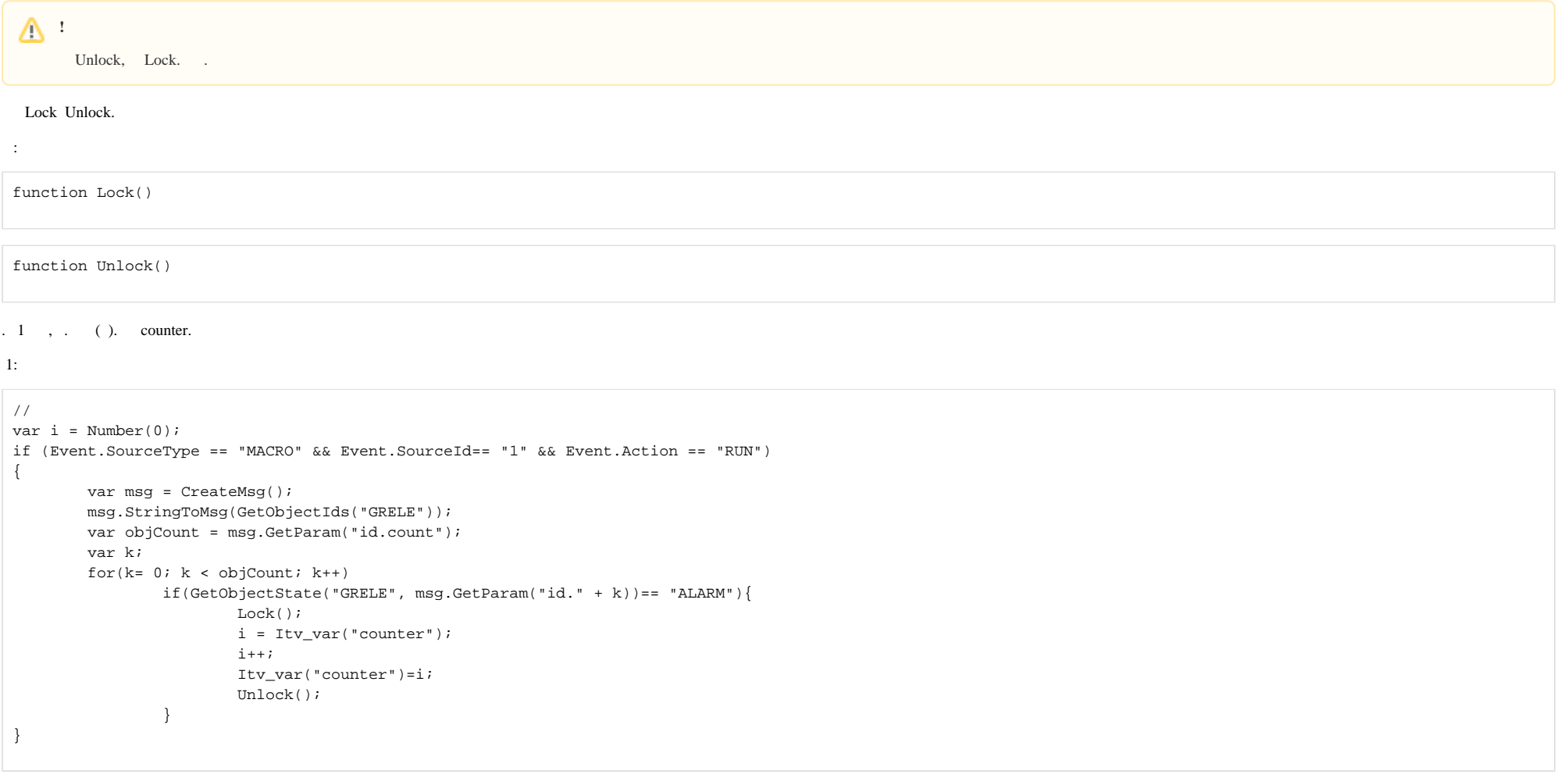

2:

```
// 
var i = Number(0);
if (Event.SourceType == "MACRO" && Event.SourceId== "1" && Event.Action == "RUN")
{
        var msg = CreateMsg();
        msg.StringToMsg(GetObjectIds("GRAY"));
        var objCount = msg.GetParam("id.count");
        var k;
       for(k = 0; k < objCount; k++)
                if(GetObjectState("GRAY", msg.GetParam("id." + k))== "ALARMED"){
                        Lock();
                       i = Itv var("counter");i++j Itv_var("counter")=i;
                        Unlock();
 }
}
```
**.**

Lock()  $Unlock(),$  , .